*Capacitor Formulas...* 1/12

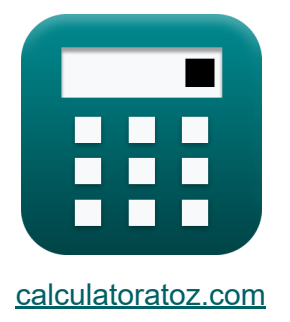

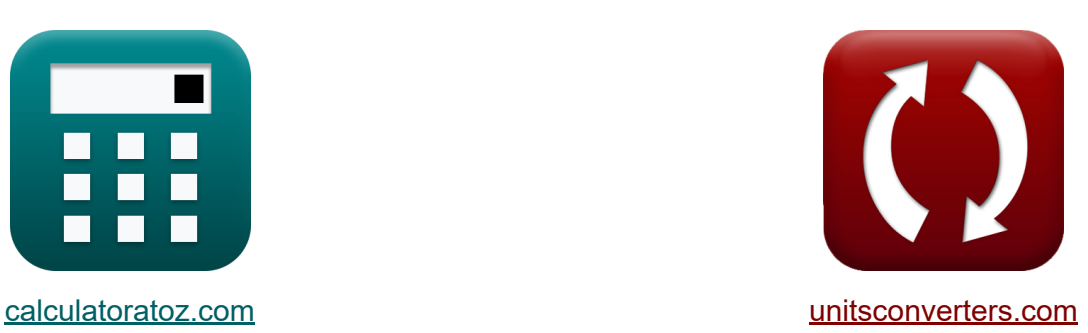

# **Kondensator Formeln**

Beispiele!

[Rechner!](https://www.calculatoratoz.com/de) Beispiele! [Konvertierungen!](https://www.unitsconverters.com/de)

Lesezeichen **[calculatoratoz.com](https://www.calculatoratoz.com/de)**, **[unitsconverters.com](https://www.unitsconverters.com/de)**

Größte Abdeckung von Rechnern und wächst - **30.000+ Rechner!** Rechnen Sie mit einer anderen Einheit für jede Variable - **Eingebaute Einheitenumrechnung!**

Größte Sammlung von Maßen und Einheiten - **250+ Messungen!**

Fühlen Sie sich frei, dieses Dokument mit Ihren Freunden zu TEILEN!

*[Bitte hinterlassen Sie hier Ihr Rückkoppelung...](https://docs.google.com/forms/d/e/1FAIpQLSf4b4wDgl-KBPJGChMJCxFlqrHvFdmw4Z8WHDP7MoWEdk8QOw/viewform?usp=pp_url&entry.1491156970=Kondensator%20Formeln)*

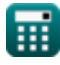

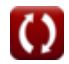

## **Liste von 19 Kondensator Formeln**

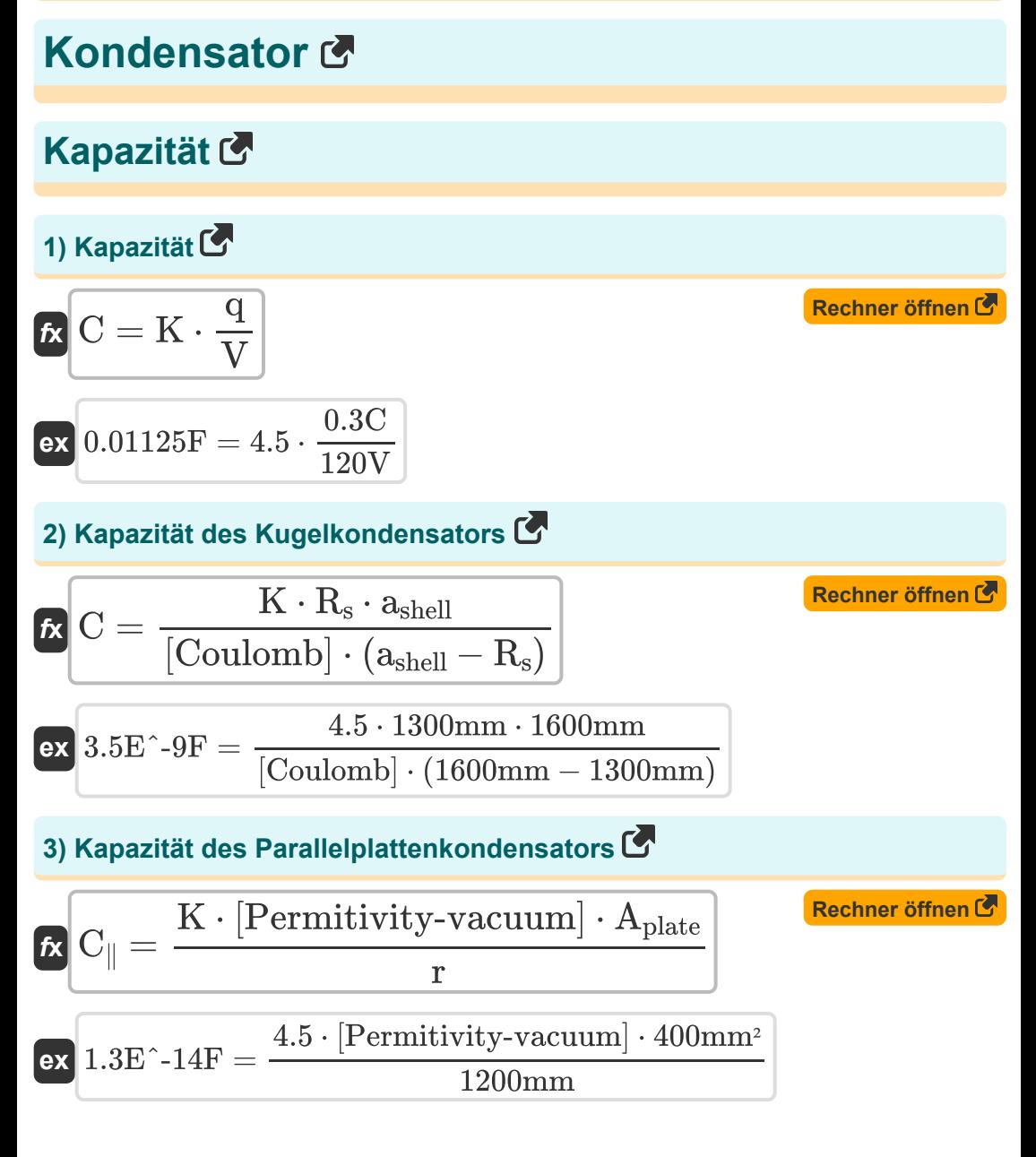

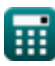

*Capacitor Formulas...* 3/12

**4) Kapazität des zylindrischen Kondensators**

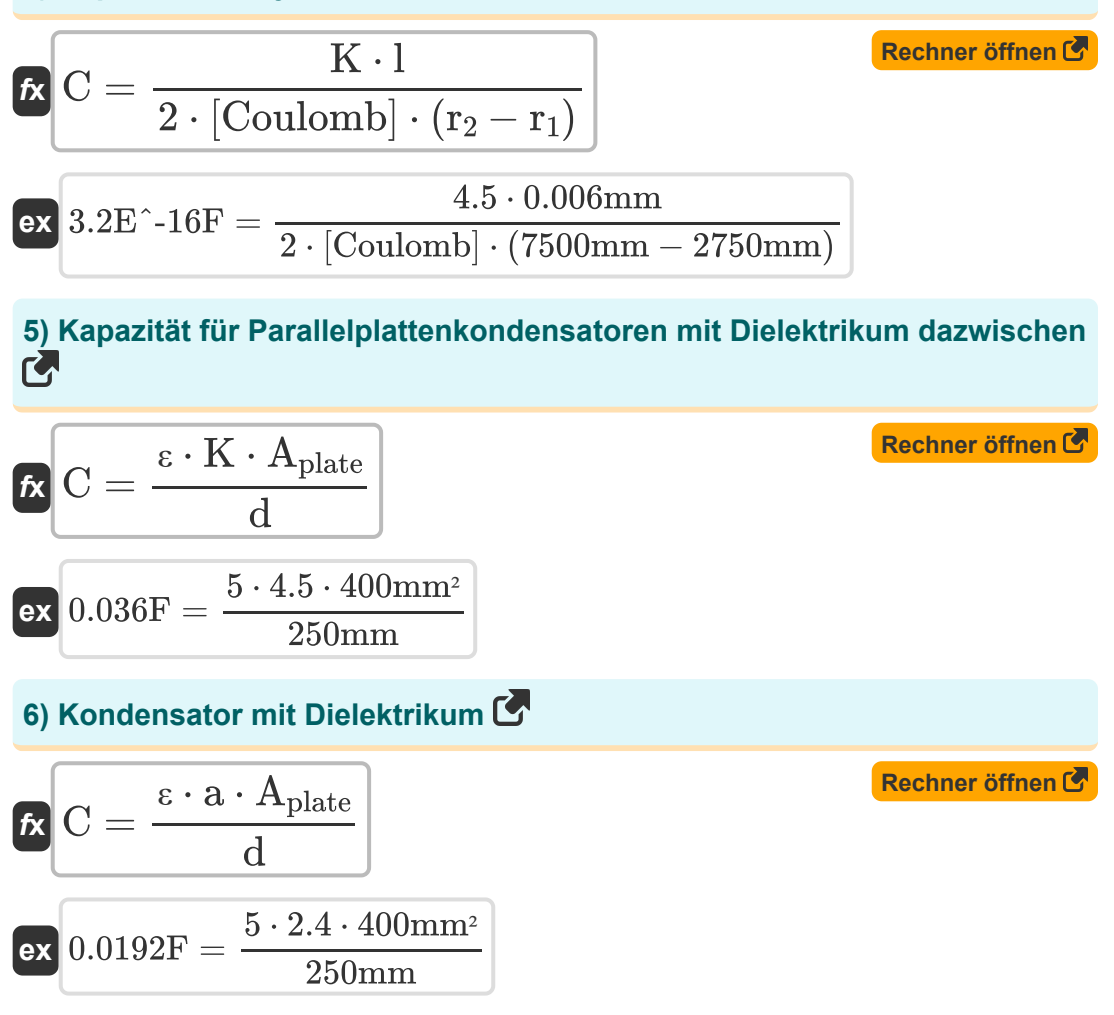

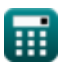

### **Stromdichte**

### **7) Stromdichte bei gegebenem elektrischem Strom und Fläche**

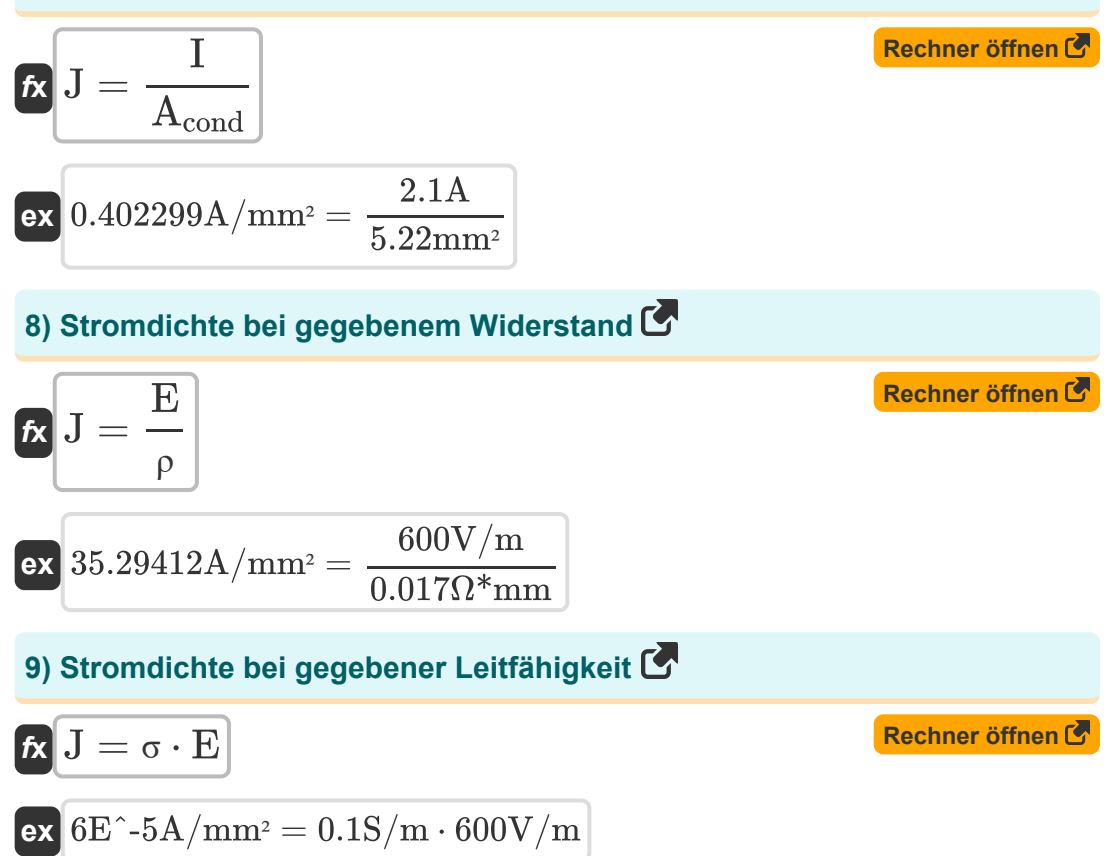

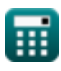

### **Energiedichte und gespeicherte Energie**

**10) Energiedichte bei gegebenem elektrischem Feld** 

| $K$                                                            | $U = \frac{1}{2 \cdot \varepsilon \cdot E^2}$                                        | Rechner $\text{offnen } \mathcal{B}$ |
|----------------------------------------------------------------|--------------------------------------------------------------------------------------|--------------------------------------|
| $ex$                                                           | $2.8E^{\sim} - 7J = \frac{1}{2 \cdot 5 \cdot (600 V/m)^2}$                           |                                      |
| $11$ ) <b>Energyedichte im elektrischen Feld</b>               | $E^2$                                                                                |                                      |
| $K$                                                            | $U = \frac{1}{2} \cdot [Permitivity\text{-}vacuum] \cdot E^2$                        |                                      |
| $ex$                                                           | $1.6E^{\sim} - 6J = \frac{1}{2} \cdot [Permitivity\text{-}vacuum] \cdot (600 V/m)^2$ |                                      |
| $12$ ) <b>Energyedichte im elektrischen Feld bei gegebener</b> |                                                                                      |                                      |
| <b>Freiraumpermittivität G</b>                                 |                                                                                      |                                      |

$$
\mathbf{tx} \mathbf{U} = \frac{1}{2 \cdot \varepsilon \cdot \mathbf{E}^2}
$$
\nex

\n
$$
2.8\mathbf{E}^2 - 7\mathbf{J} = \frac{1}{2 \cdot 5 \cdot (600 \text{V/m})^2}
$$
\n(Rechner 6ffnen C)

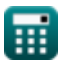

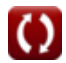

#### **13) Im Kondensator gespeicherte Energie bei gegebener Kapazität und Spannung**

**[Rechner öffnen](https://www.calculatoratoz.com/de/energy-stored-in-capacitor-given-capacitance-and-voltage-calculator/Calc-698)**   $f$ **x**  $U_e =$ **ex** 28800J = 1  $\overline{2}$  $\cdot C \cdot V^2$ 1  $\overline{2}$  $\cdot$  4F  $\cdot$  (120V)<sup>2</sup>

#### **14) Im Kondensator gespeicherte Energie bei gegebener Ladung und Kapazität**

$$
\begin{aligned} \mathbf{\overline{r}} & \mathbf{U}_{\mathrm{e}} = \frac{\mathrm{q}^2}{2 \cdot \mathrm{C}} \\ \mathbf{ex} & \mathbf{0.01125 \mathrm{J}} = \frac{\left(0.3 \mathrm{C}\right)^2}{2 \cdot 4 \mathrm{F}} \end{aligned}
$$

2

#### **15) Im Kondensator gespeicherte Energie bei gegebener Ladung und Spannung**

$$
\mathbf{t} \mathbf{x} \begin{bmatrix} U_e = \frac{1}{2} \cdot \mathbf{q} \cdot \mathbf{V} \end{bmatrix}
$$
  
ex  $18 \mathbf{J} = \frac{1}{2} \cdot 0.3 \mathbf{C} \cdot 120 \mathbf{V}$ 

**[Rechner öffnen](https://www.calculatoratoz.com/de/energy-stored-in-capacitor-given-charge-and-capacitance-calculator/Calc-699)** 

*Capacitor Formulas...* 7/12

#### **16) Kraft zwischen Parallelplattenkondensatoren**

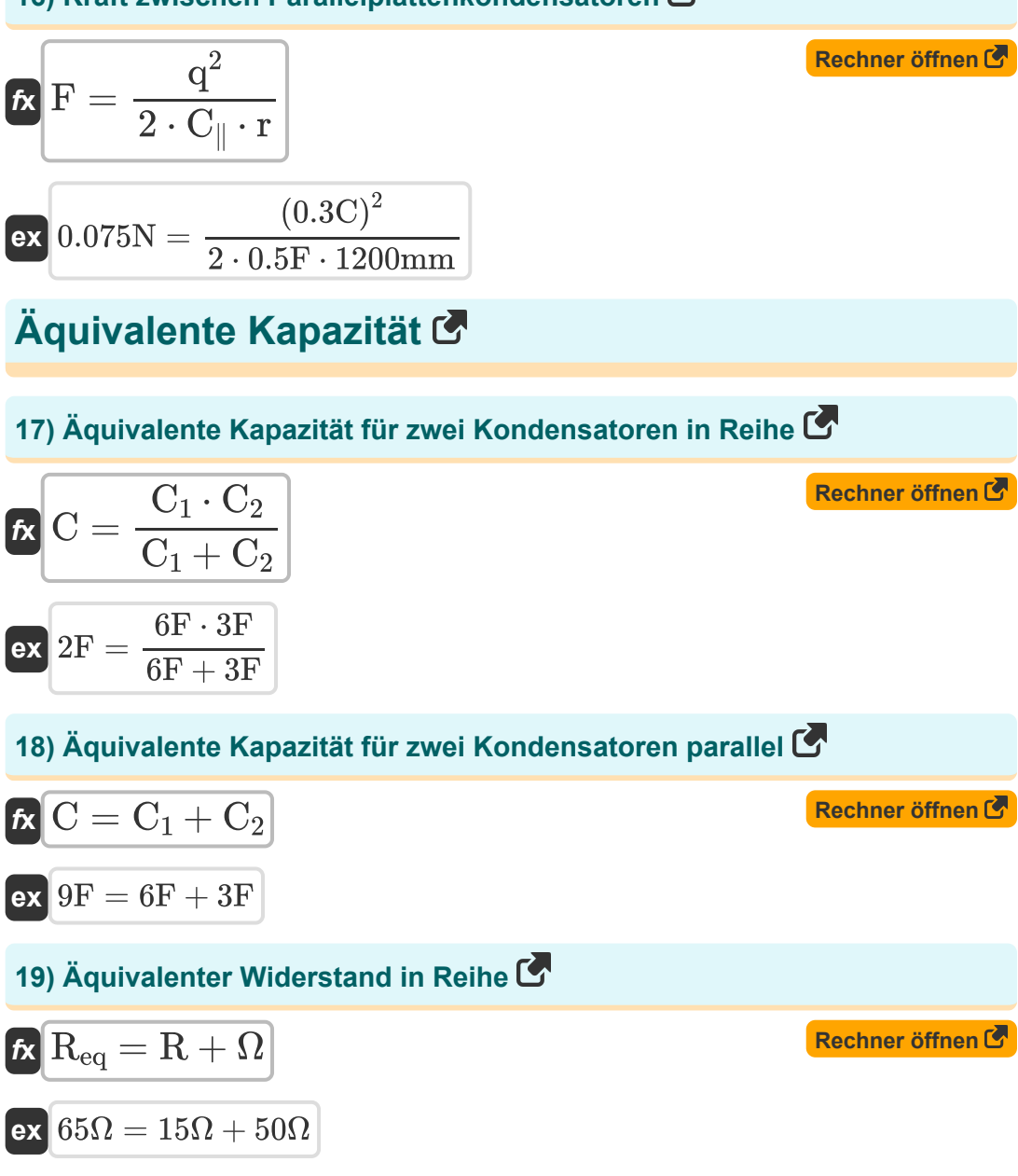

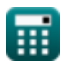

## **Verwendete Variablen**

- **a** Konstante a
- **Acond** Bereich Dirigent *(Quadratmillimeter)*
- **Aplate** Bereich der Platten *(Quadratmillimeter)*
- **ashell** Radius der Schale *(Millimeter)*
- **C** Kapazität *(Farad)*
- **C**∥ Parallelplattenkapazität *(Farad)*
- **C<sup>1</sup>** Kapazität von Kondensator 1 *(Farad)*
- **C<sup>2</sup>** Kapazität von Kondensator 2 *(Farad)*
- **d** Abstand zwischen den Ablenkplatten *(Millimeter)*
- **E** Elektrisches Feld *(Volt pro Meter)*
- **E** Elektrisches Feld *(Volt pro Meter)*
- **F** Gewalt *(Newton)*
- **I** Elektrischer Strom *(Ampere)*
- **J** Elektrische Stromdichte *(Ampere pro Quadratmillimeter)*
- **K** Dielektrizitätskonstante
- **l** Länge des Zylinders *(Millimeter)*
- **q** Aufladen *(Coulomb)*
- **r** Abstand zwischen zwei Massen *(Millimeter)*
- **R** Widerstand *(Ohm)*
- **r1** Innenradius des Zylinders *(Millimeter)*
- **r<sup>2</sup>** Äußerer Radius des Zylinders *(Millimeter)*
- **Req** Äquivalenter Widerstand *(Ohm)*

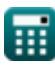

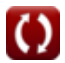

**Capacitor Formulas...** 9/12

- **R<sup>s</sup>** Radius der Sphäre *(Millimeter)*
- **U** Energiedichte *(Joule)*
- **U<sup>e</sup>** Elektrostatische potentielle Energie *(Joule)*
- **V** Stromspannung *(Volt)*
- **ε** Permittivität
- **ρ** Widerstand *(Ohm Millimeter)*
- **σ** Leitfähigkeit *(Siemens / Meter)*
- **Ω** Letzter Widerstand *(Ohm)*

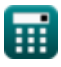

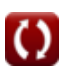

## **Konstanten, Funktionen, verwendete Messungen**

- Konstante: **[Coulomb]**, 8.9875517923E9 Newton \* Meter ^2 / Coulomb ^2 *Coulomb constant*
- Konstante: **[Permitivity-vacuum]**, 8.85E-12 Farad / Meter *Permittivity of vacuum*
- Messung: **Länge** in Millimeter (mm) *Länge Einheitenumrechnung*
- Messung: **Elektrischer Strom** in Ampere (A) *Elektrischer Strom Einheitenumrechnung*
- Messung: **Bereich** in Quadratmillimeter (mm²) *Bereich Einheitenumrechnung*
- Messung: **Energie** in Joule (J) *Energie Einheitenumrechnung*
- Messung: **Elektrische Ladung** in Coulomb (C) *Elektrische Ladung Einheitenumrechnung*
- Messung: **Macht** in Newton (N) *Macht Einheitenumrechnung*
- Messung: **Kapazität** in Farad (F) *Kapazität Einheitenumrechnung*
- Messung: **Elektrischer Widerstand** in Ohm (Ω) *Elektrischer Widerstand Einheitenumrechnung*
- Messung: **Oberflächenstromdichte** in Ampere pro Quadratmillimeter  $(A/mm<sup>2</sup>)$ *Oberflächenstromdichte Einheitenumrechnung*
- Messung: **Elektrische Feldstärke** in Volt pro Meter (V/m) *Elektrische Feldstärke Einheitenumrechnung*

*Capacitor Formulas...* 11/12

- Messung: **Elektrisches Potenzial** in Volt (V) *Elektrisches Potenzial Einheitenumrechnung*
- Messung: **Elektrischer Widerstand** in Ohm Millimeter (Ω\*mm) *Elektrischer Widerstand Einheitenumrechnung*
- Messung: **Elektrische Leitfähigkeit** in Siemens / Meter (S/m) *Elektrische Leitfähigkeit Einheitenumrechnung*

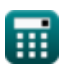

## **Überprüfen Sie andere Formellisten**

- **Kondensator Formeln Elektrostatik Formeln**
- **Elektromagnetische Induktion Magnetfeld durch Strom Formeln**
- - **Formeln**

Fühlen Sie sich frei, dieses Dokument mit Ihren Freunden zu TEILEN!

### **PDF Verfügbar in**

[English](https://www.calculatoratoz.com/PDF/Nodes/525/Capacitor-Formulas_en.PDF) [Spanish](https://www.calculatoratoz.com/PDF/Nodes/525/Capacitor-Formulas_es.PDF) [French](https://www.calculatoratoz.com/PDF/Nodes/525/Capacitor-Formulas_fr.PDF) [German](https://www.calculatoratoz.com/PDF/Nodes/525/Capacitor-Formulas_de.PDF) [Russian](https://www.calculatoratoz.com/PDF/Nodes/525/Capacitor-Formulas_ru.PDF) [Italian](https://www.calculatoratoz.com/PDF/Nodes/525/Capacitor-Formulas_it.PDF) [Portuguese](https://www.calculatoratoz.com/PDF/Nodes/525/Capacitor-Formulas_pt.PDF) [Polish](https://www.calculatoratoz.com/PDF/Nodes/525/Capacitor-Formulas_pl.PDF) [Dutch](https://www.calculatoratoz.com/PDF/Nodes/525/Capacitor-Formulas_nl.PDF)

*12/11/2023 | 5:05:05 AM UTC [Bitte hinterlassen Sie hier Ihr Rückkoppelung...](https://docs.google.com/forms/d/e/1FAIpQLSf4b4wDgl-KBPJGChMJCxFlqrHvFdmw4Z8WHDP7MoWEdk8QOw/viewform?usp=pp_url&entry.1491156970=Kondensator%20Formeln)*

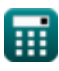